## Handout 2

Question 1. Fill in the variable values for each iteration of the for-loop

(a).

```
for i in range(5):
  value = i * 2print(i, value)
                                          iteration i value
```
(b).

```
word = "ahoy"
n = len(word)
for idx in range(n):
   character = word[idx]value = character * 3
   print(idx, character, value)
                                                iteration \vert idx \vert n character \vert value
```
(c).

```
values = [-2, 10, 12, 5]
for index in range(len(values)):
    value = values[index] + 10
    print(index, value)
                                                              iteration index end index index index index index index index index index index index index index index index i
```
(d).

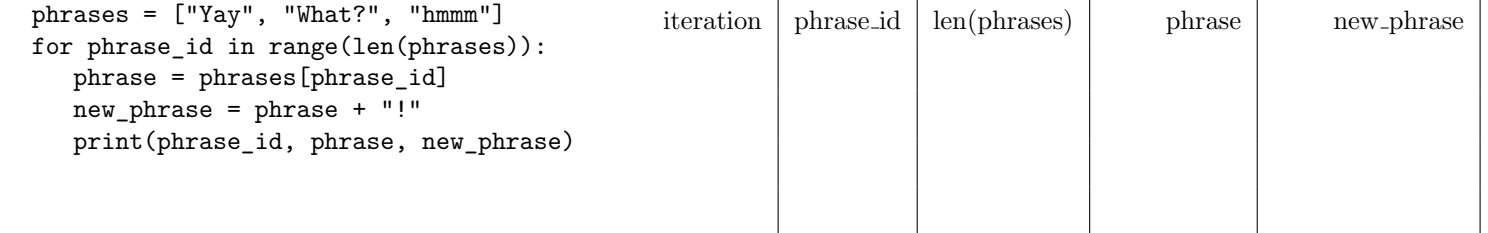